# **Contents in Detail**

### **Acknowledgments xxi**

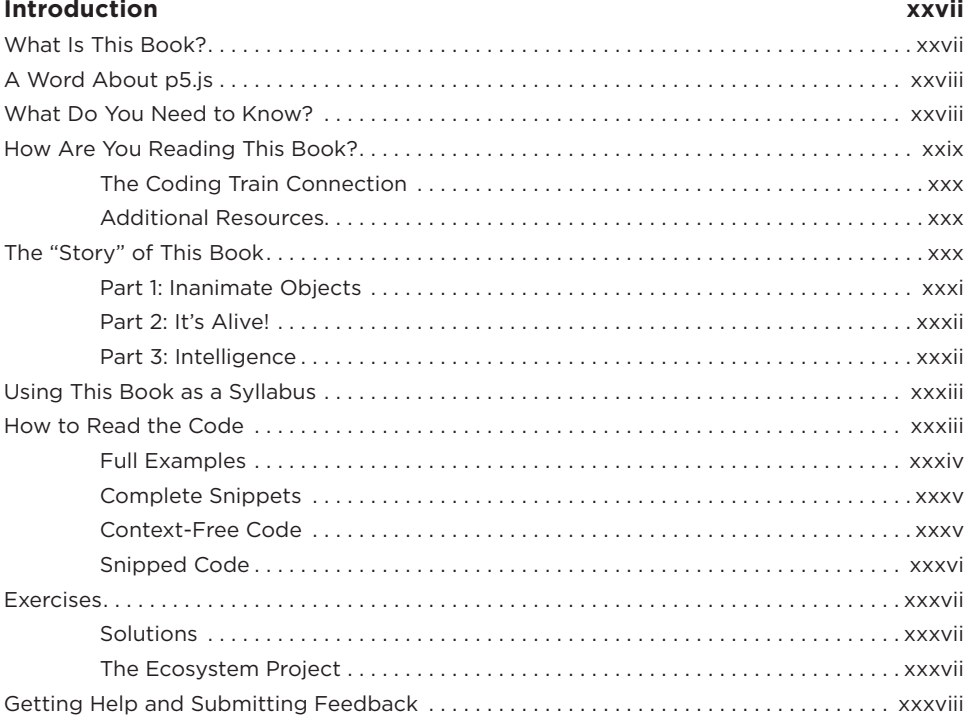

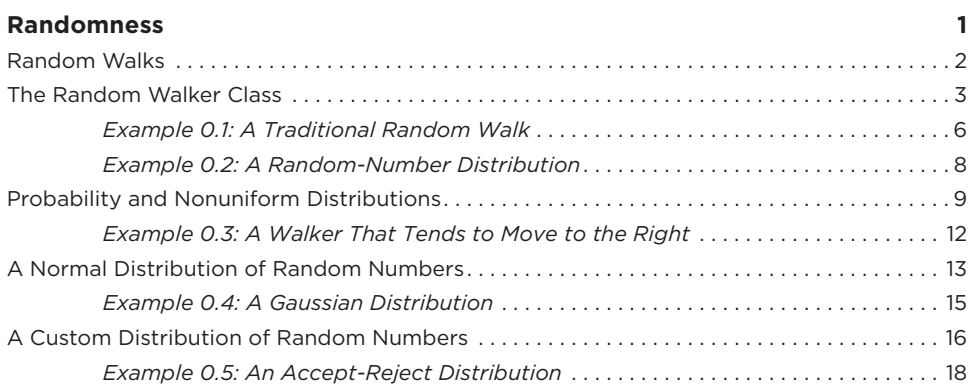

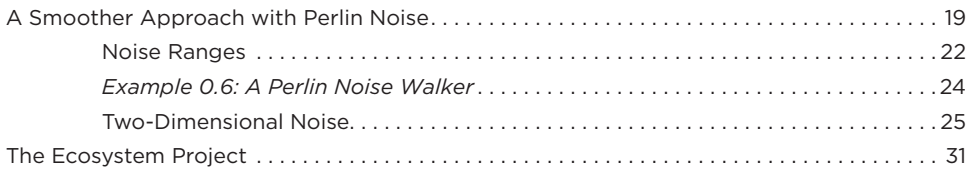

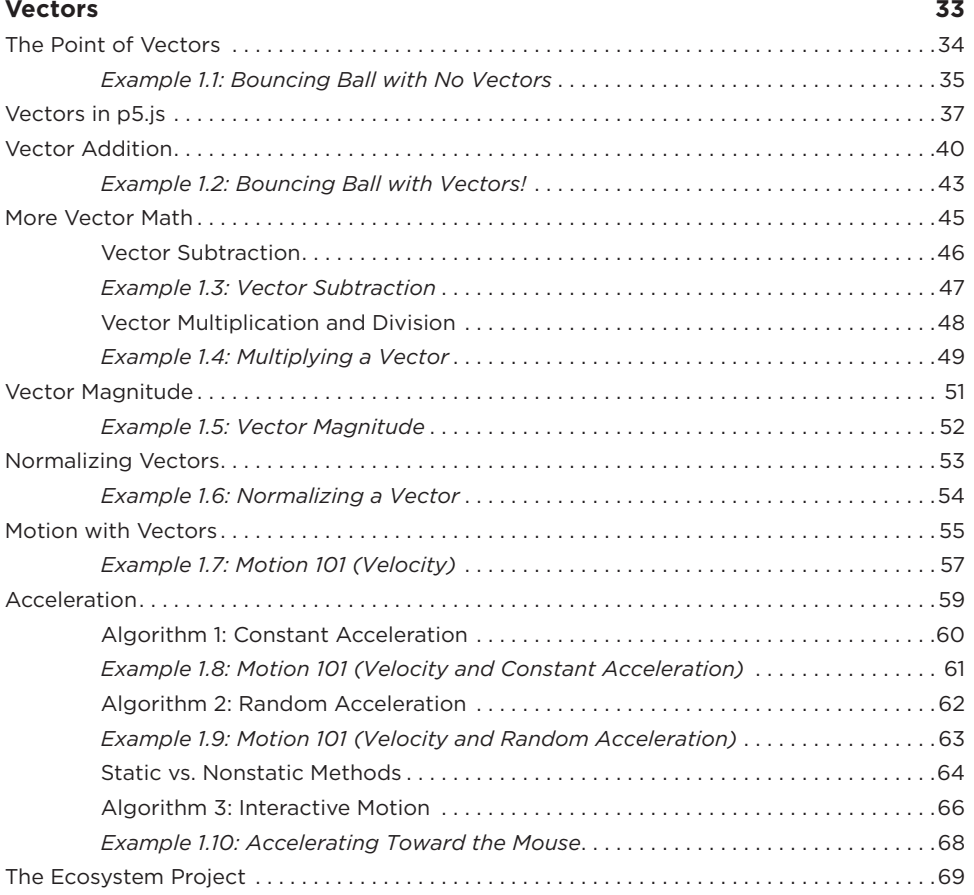

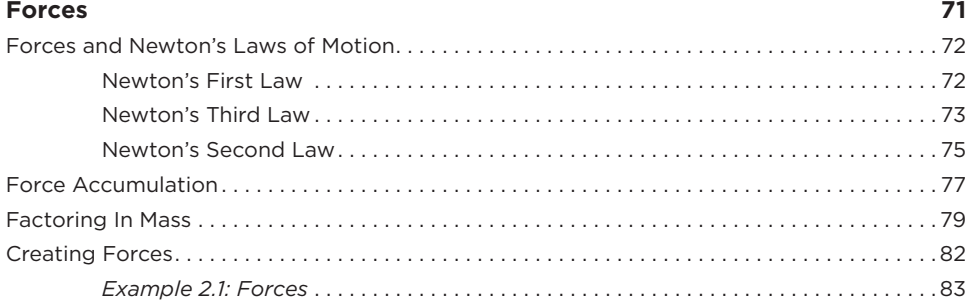

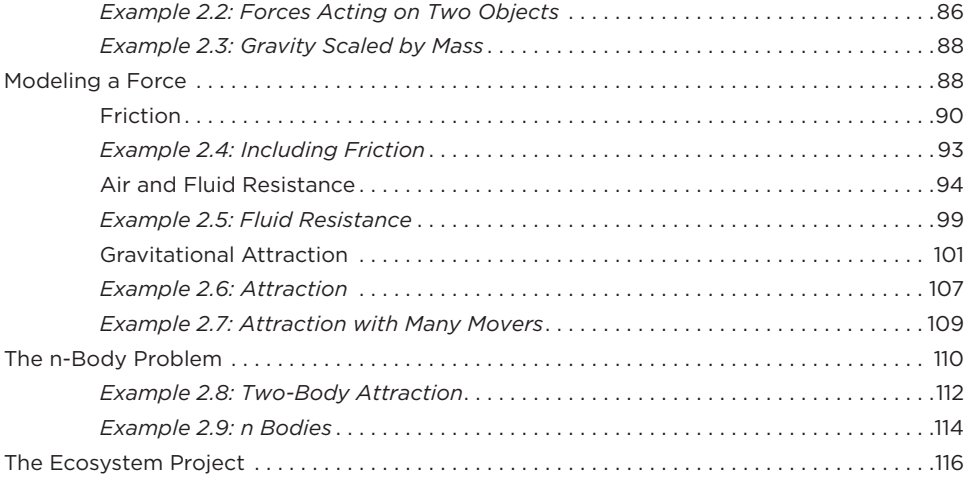

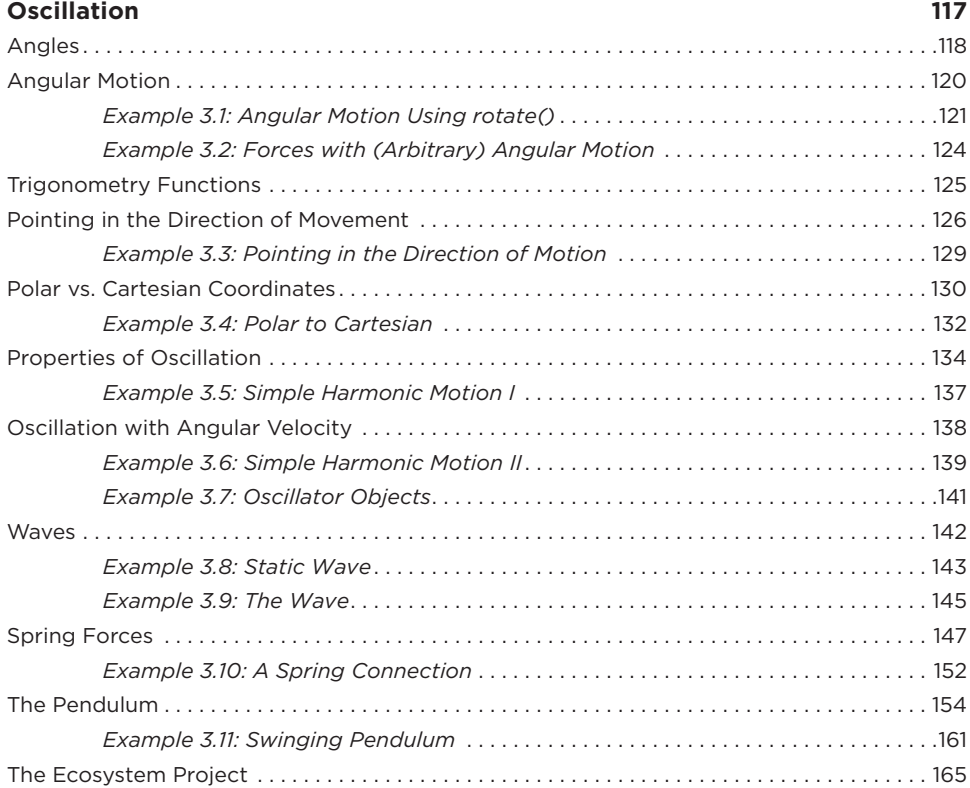

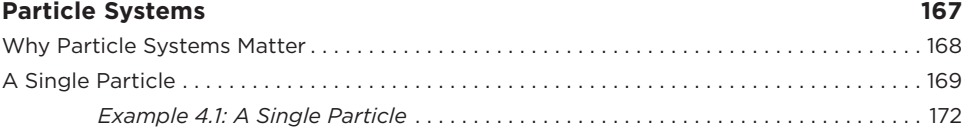

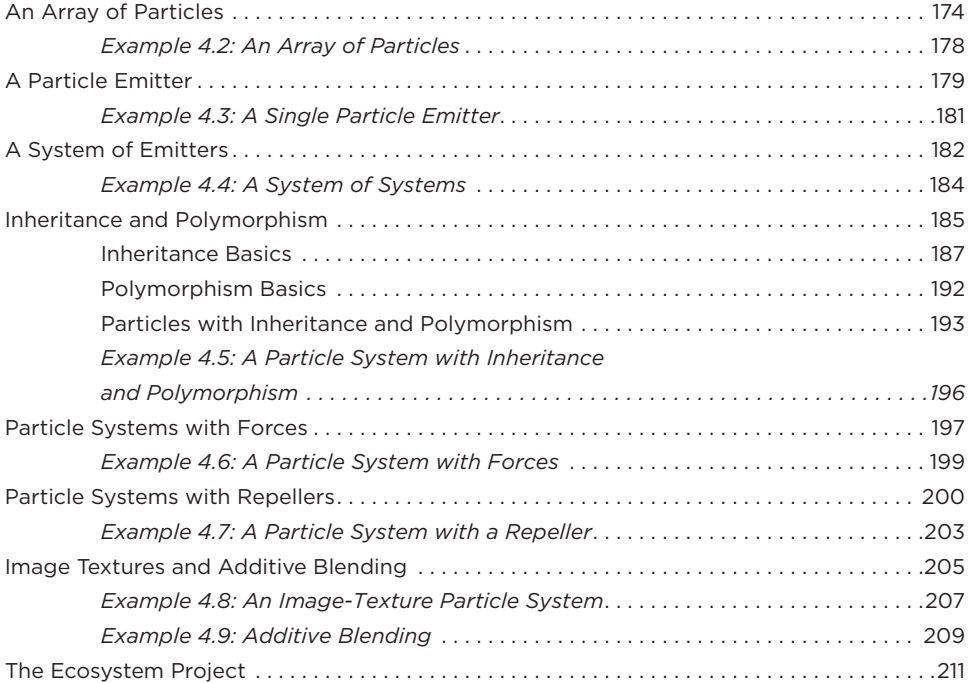

## **Autonomous Agents 213**

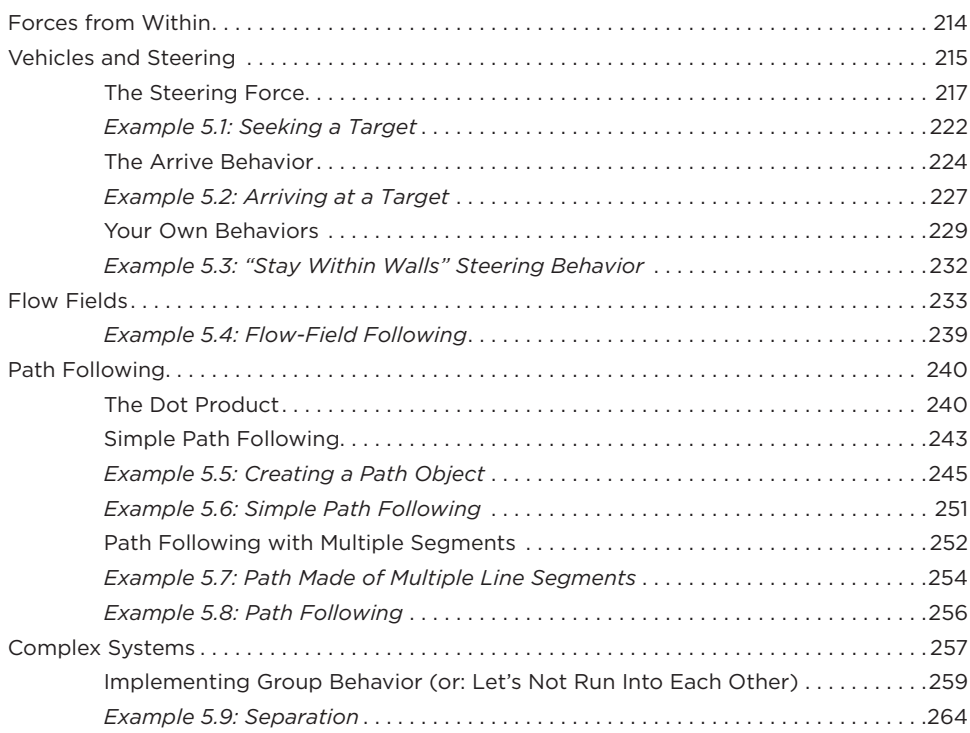

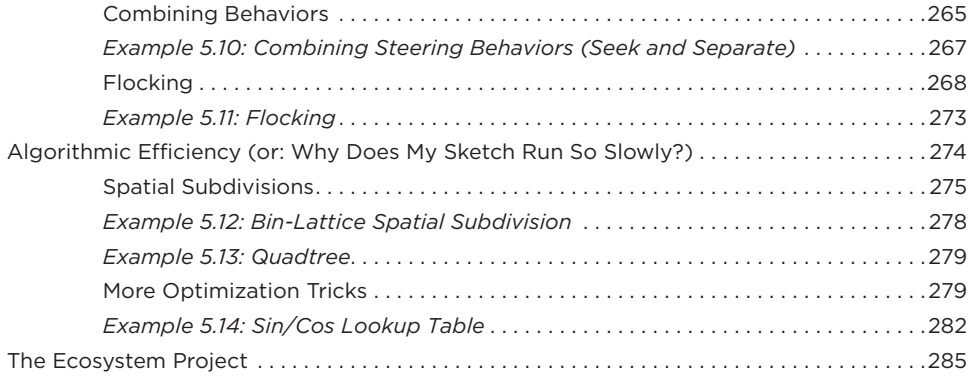

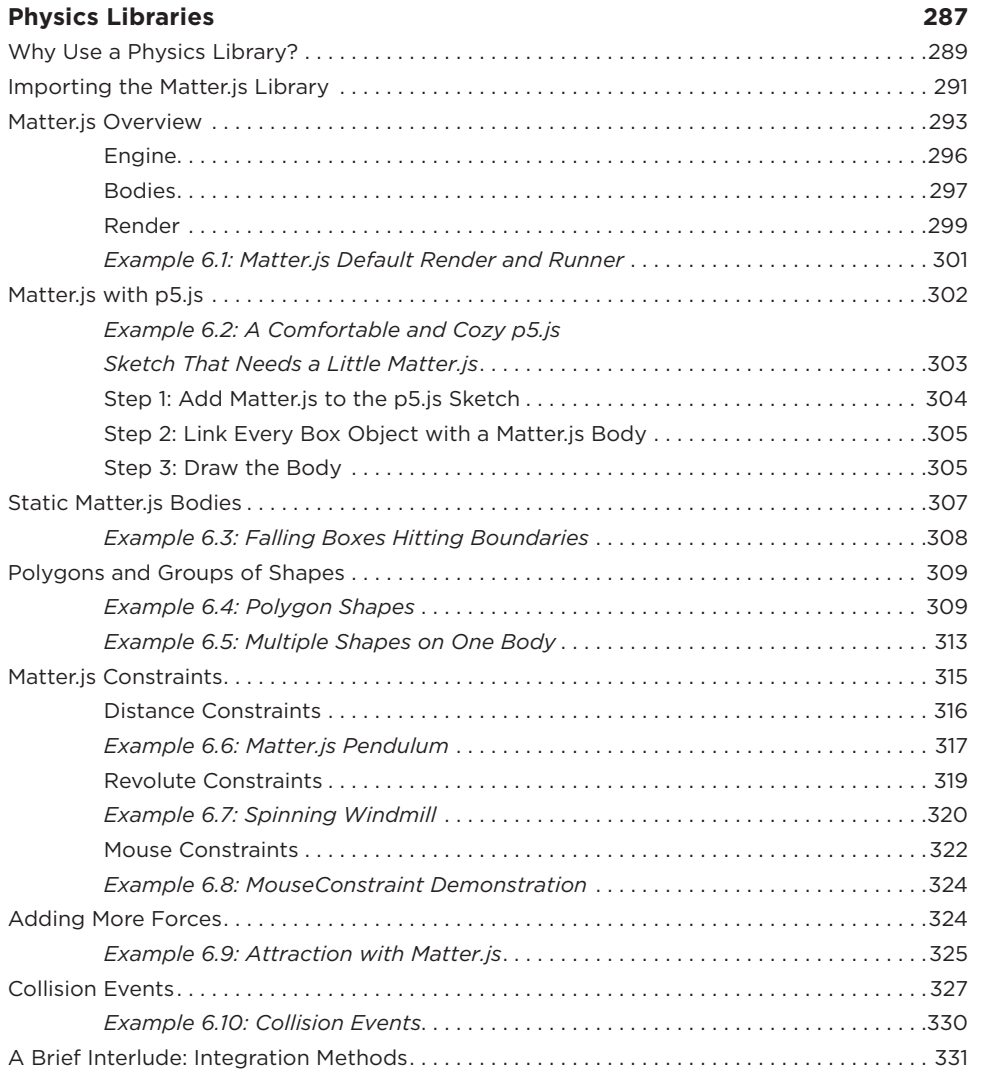

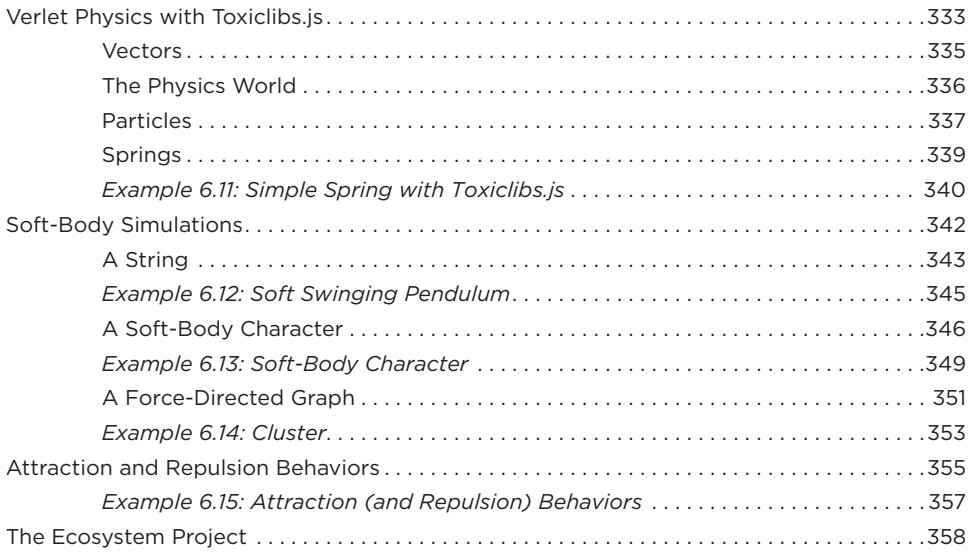

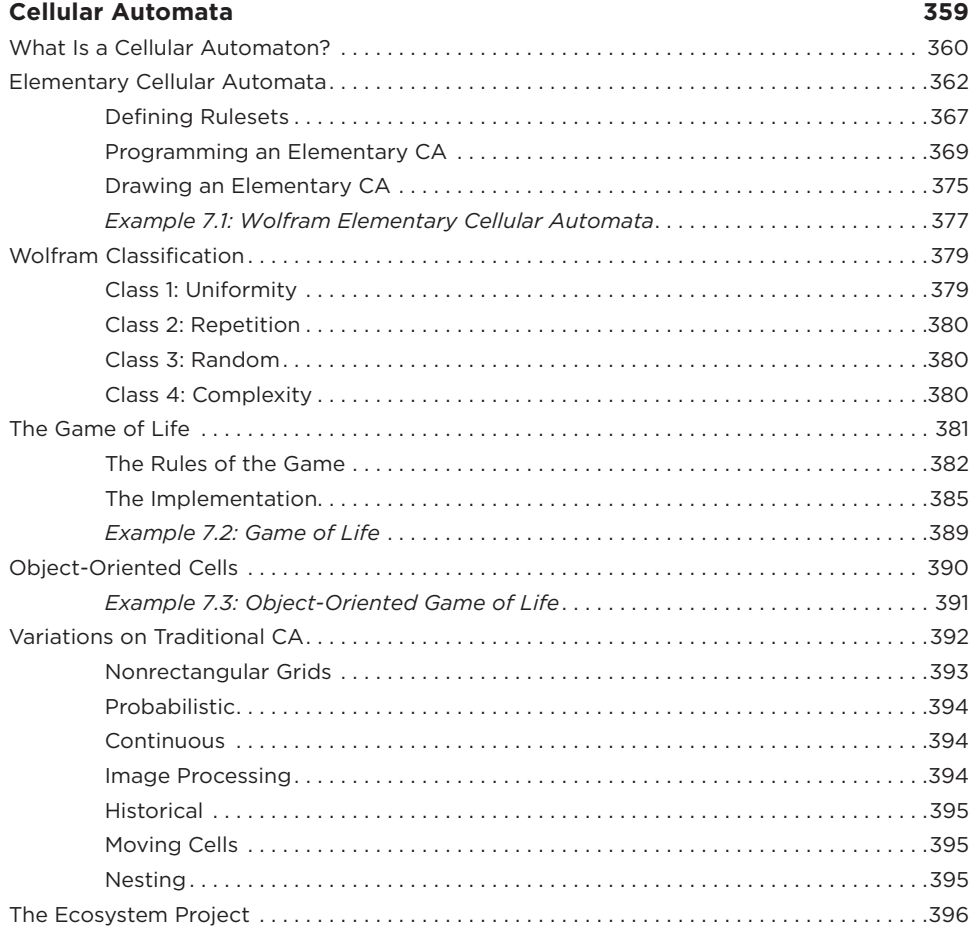

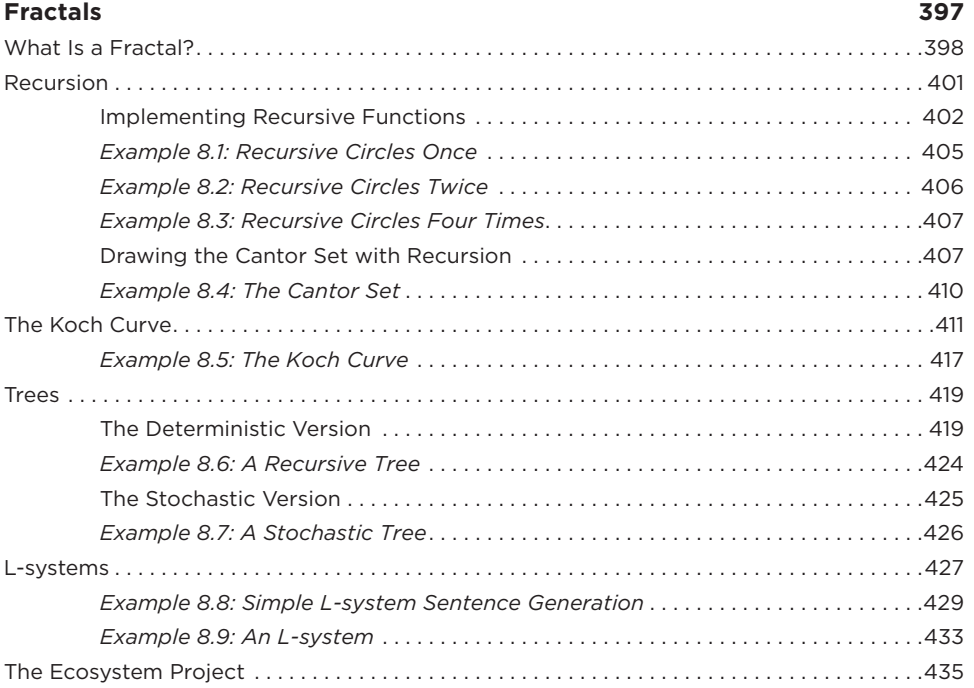

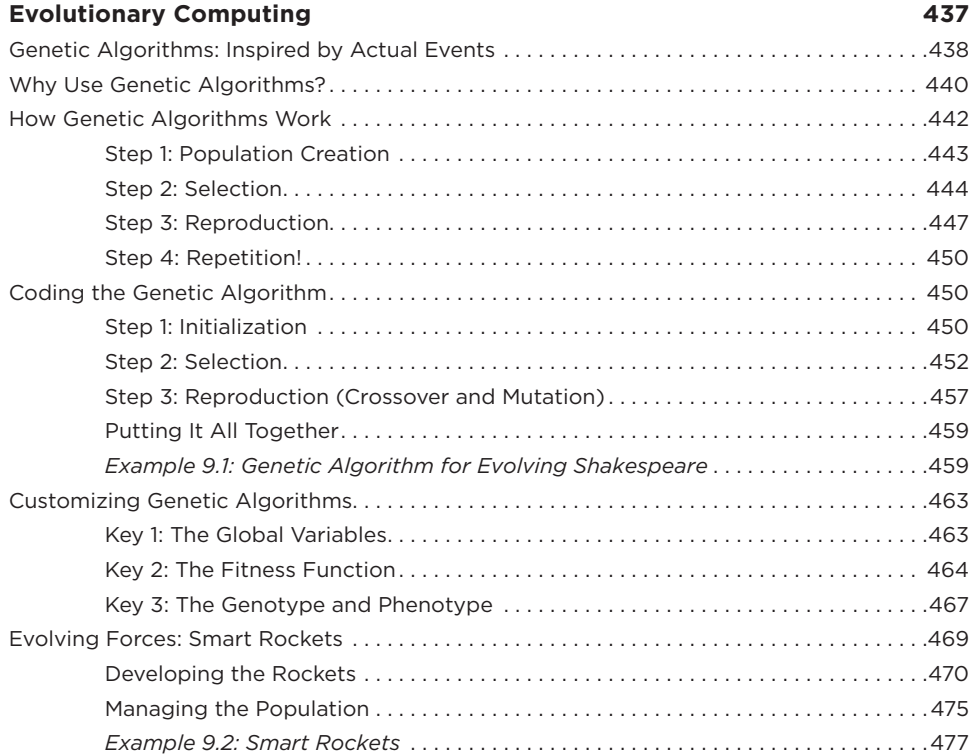

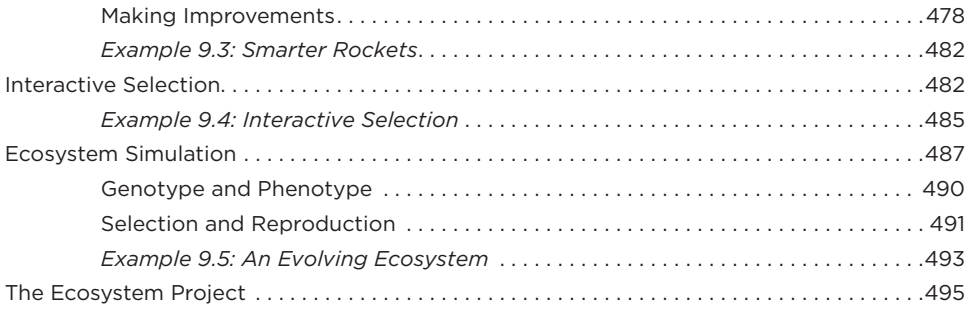

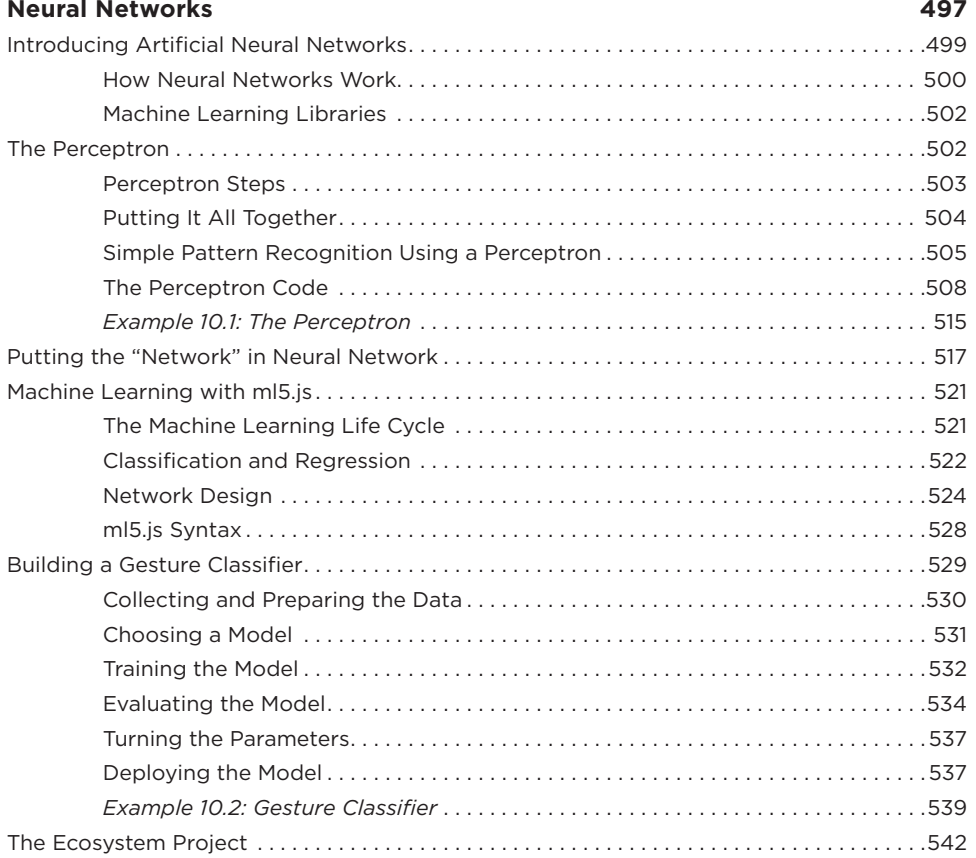

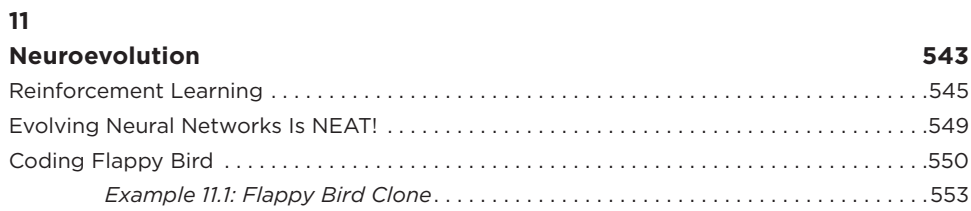

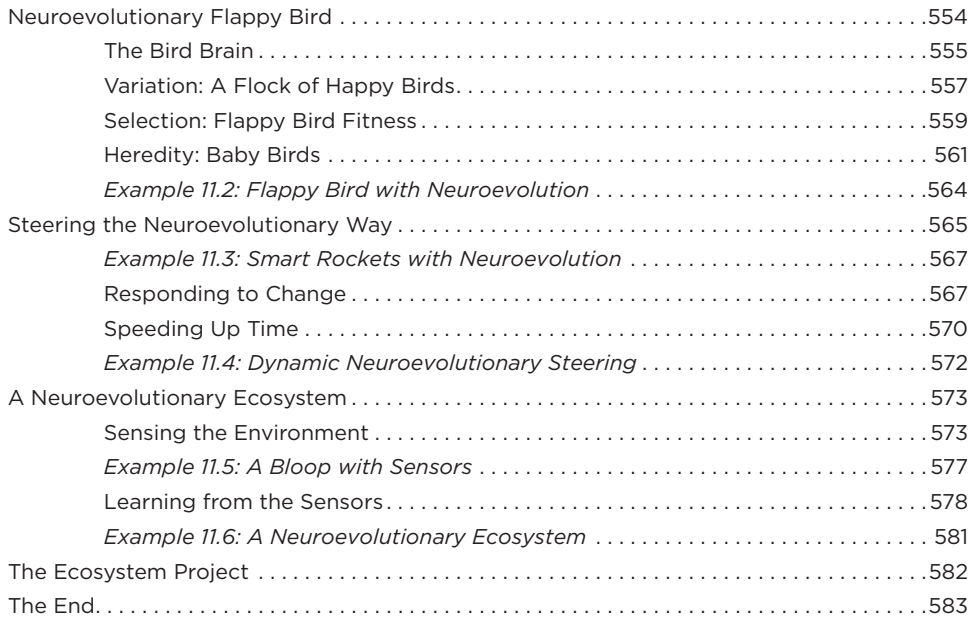

# **Appendix Creature Design 585 Image Credits 589 Index 591**